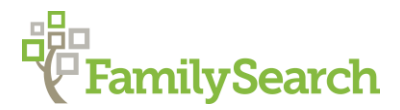

# **Reading Civil Registration Death Records**

Germany "How to" Guide, Intermediate Level: Instruction

September 2018

### **GOAL**

This guide will teach you how to extract genealogical information from a German civil registration death record by identifying key words and phrases.

### **INTRODUCTION**

Civil registration is governmental registration of all births, marriages, and deaths that occurred in a specific district. Civil registration districts (*Zivilstandsamt* until 1874, *Standesamt* from 1874 to the present) were strictly organized geographically. All individuals were registered regardless of religious faith.

There were usually two copies produced, particularly after 1874. The *Hauptregister* or primary copy was generally kept in the local civil registrar's office, while the duplicate copy or *Nebenregister* was to be collected centrally at the court level for safekeeping. Many of these duplicate records are now located in state archives.

Depending on the area and time, civil registration may be recorded in German, French, Danish, or Polish.

Due to privacy laws, access to recent records is restricted to immediate family members. These restrictions are as follows:

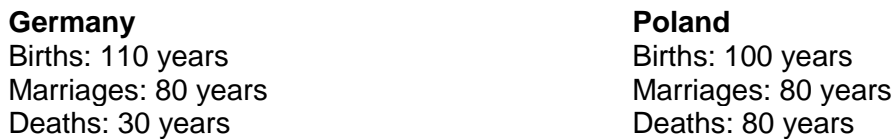

Although some areas of what would later become the German Empire began keeping civil copies of births, marriages, and deaths as early as the 1790s, the practice was not mandatory for all areas of the empire until 1 January 1876. These modern civil registration records were pre-printed standardized forms with blanks for the registrar to write in the required information by hand.

Death records typically span a single page and generally contain the registration date (which can differ from the death date), the name of the informant, the name, age, and residence of the deceased, the deceased's place of birth, the names of the spouse and parents of the deceased, and the date and time of death.

Not every town had its own *Standesamt* (civil registration office). Use Meyer's Gazetteer to determine the location of the nearest *Standesamt*.

You may want to consult the following "How to" Guides before continuing:

- *[Fraktur](https://s3.amazonaws.com/ps-services-us-east-1-914248642252/s3/research-wiki-elasticsearch-prod-s3bucket/images/b/b0/1-Fraktur-Instruction.pdf)*
- [German Script](https://s3.amazonaws.com/ps-services-us-east-1-914248642252/s3/research-wiki-elasticsearch-prod-s3bucket/images/c/cf/1-German_Script-Instruction.pdf)
- [Meyer's Gazetteer Online:](https://s3.amazonaws.com/ps-services-us-east-1-914248642252/s3/research-wiki-elasticsearch-prod-s3bucket/images/0/05/1-Meyers_Gazetteer_Online-Instruction.pdf) *Meyersgaz.org*

## **HOW TO**

#### **Sample death record**

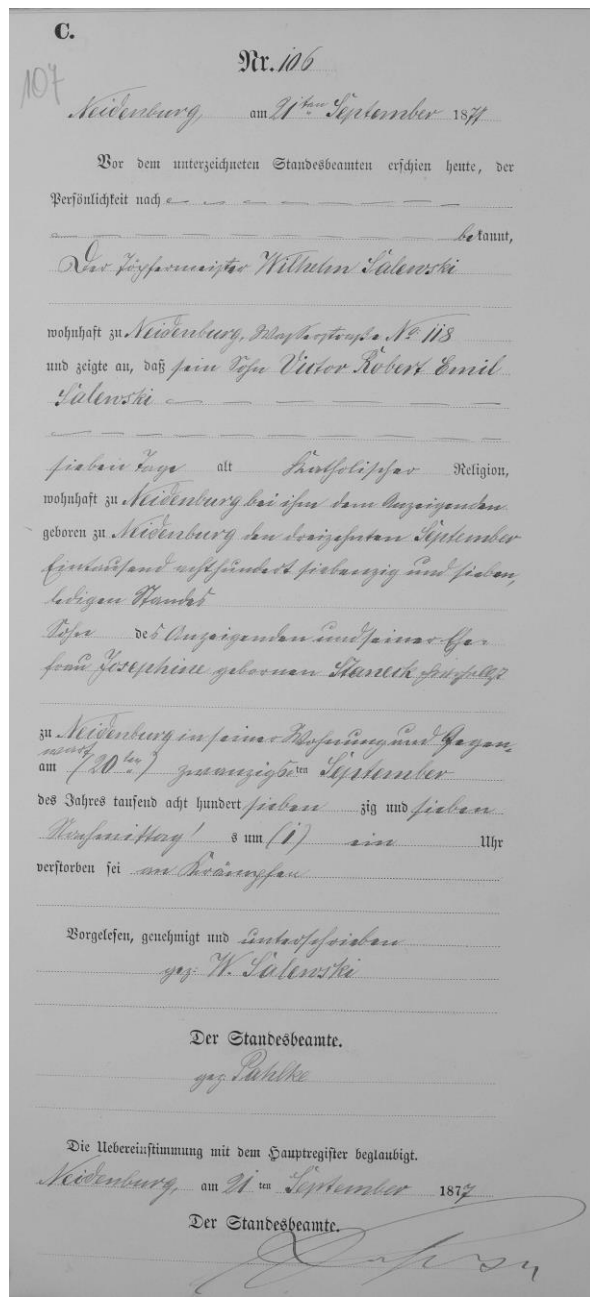

Source: https://www.familysearch.org/ark:/61903/3:1:3QS7-99GL-KJ4S: accessed 10 September 2018.

#### **Death record outline in English**

C.

Nr. (#)

(location) on (full date written out). [Note: this is the registration date, not the date of death.]

Appeared before the undersigned civil registrar, the personally known (name of the informant), residing in (place), and indicated that (name of the deceased), (age of the deceased), (the deceased person's religious affiliation), (the deceased individual's place of residence at the time of the death), Born at (place and date), (son/daughter) of (names of parents), at (place of death) at (date and time) died.

#### **Key Words**

The following key words will indicate the essential genealogical information. Depending on the context, the information may come before or after the key word. Note that the German words and phrases are written in standardized German. In some cases, the examples provided may differ in spelling or conjugation of the word. Keep in mind that phrases and even words may be split between two lines.

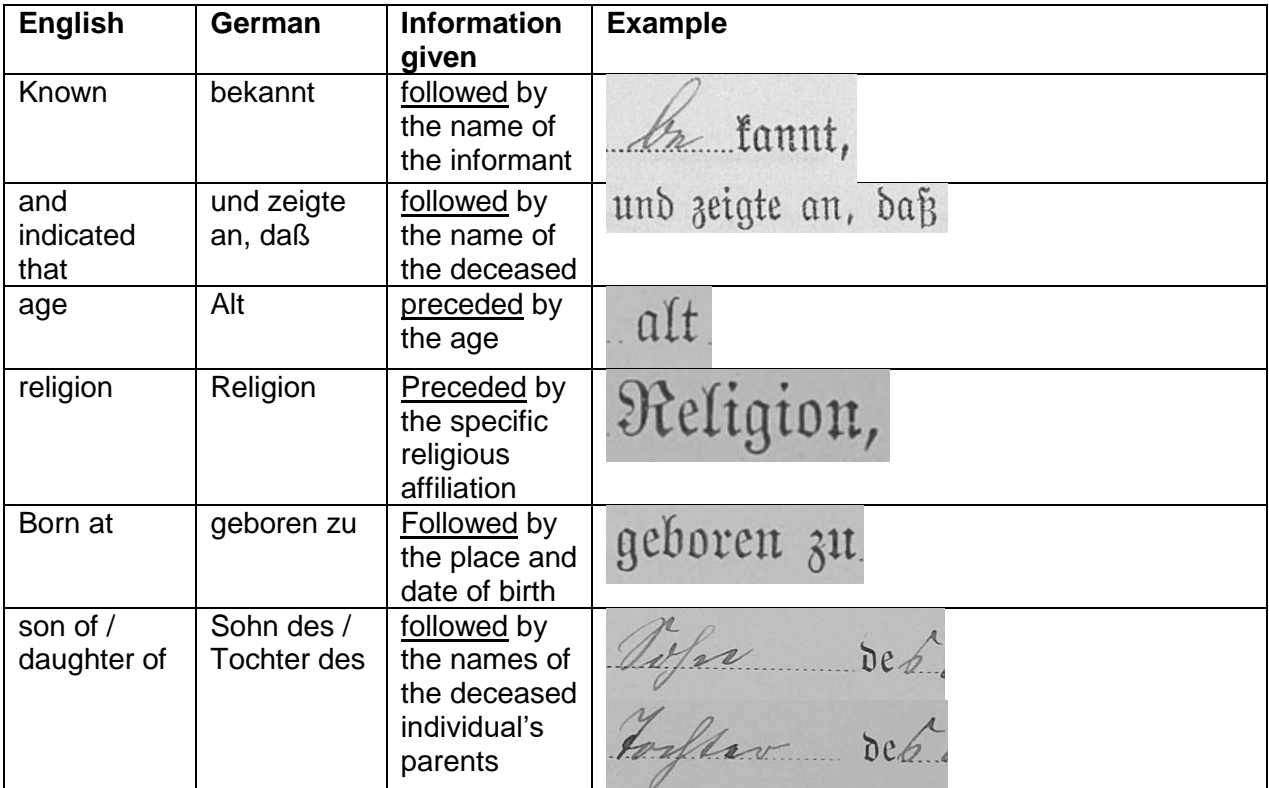

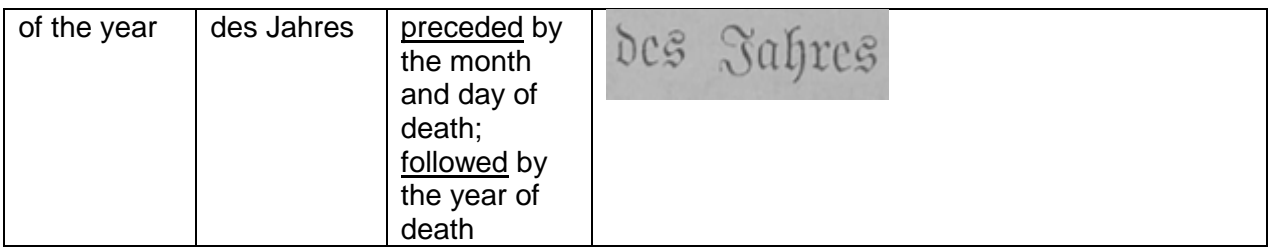

# **PRACTICE**

The last page of this guide contains an image of a civil birth record. You can also view the image on FamilySearch by clicking [here.](https://www.familysearch.org/ark:/61903/3:1:3Q9M-CSXJ-2SWJ-1?i=14&cat=154292) For any unfamiliar words, use the FamilySearch word list, found at: [https://www.familysearch.org/wiki/en/German\\_Genealogical\\_Word\\_List.](https://www.familysearch.org/wiki/en/German_Genealogical_Word_List)

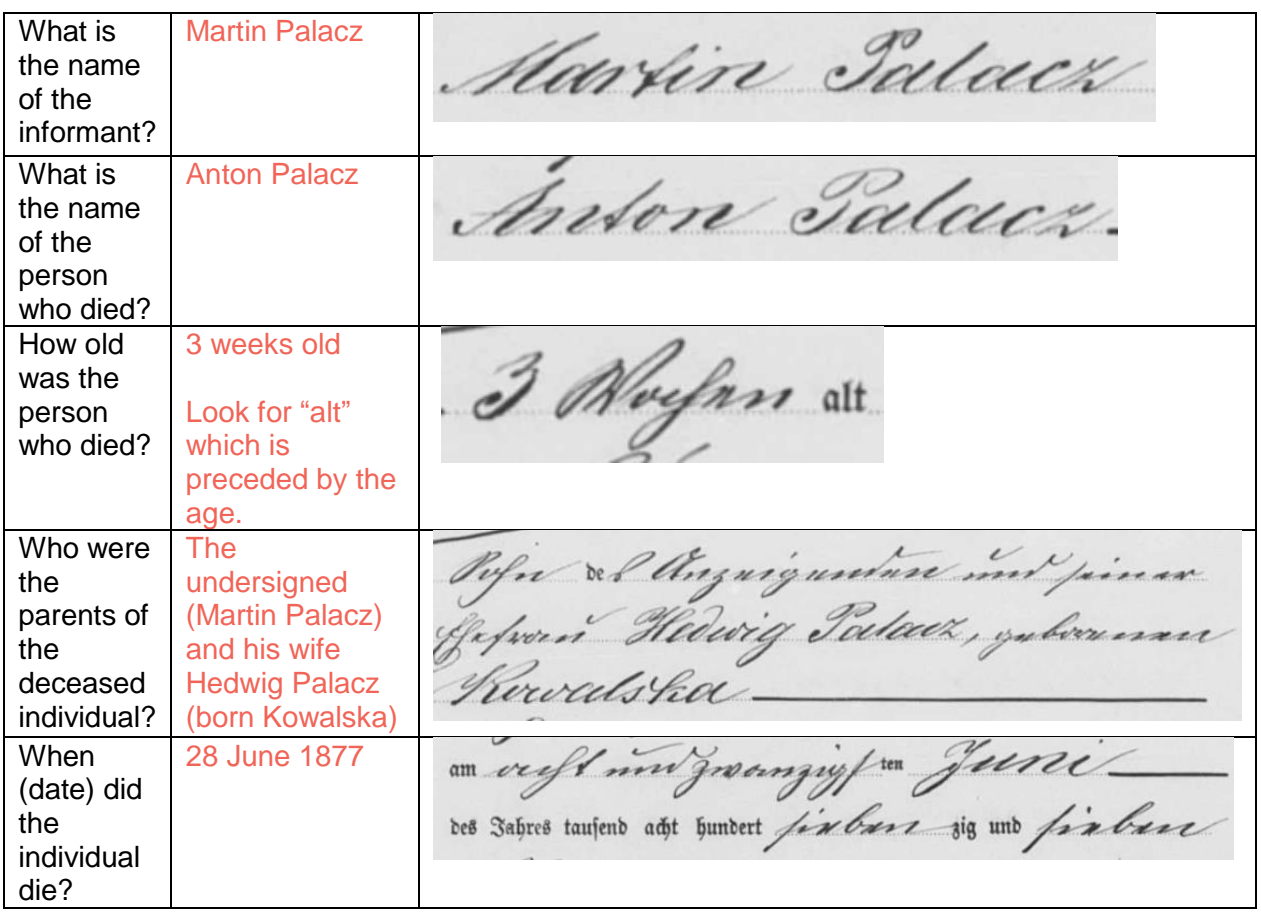

# **ACTIVITY**

Now, test your skills you have learned in this "How to" Guide. The Activity is a way to check your knowledge and let you know you've mastered the Guide! [Click here](https://s3.amazonaws.com/ps-services-us-east-1-914248642252/s3/research-wiki-elasticsearch-prod-s3bucket/images/7/7e/2-_Germany_-_Civil_Registration_Deaths-Activity_D_Jones_Dec_2018_JMR.pdf) to try out the Activity.

© 2018 by Intellectual Reserve, Inc. All rights reserved. No part of this document may be reprinted or reproduced in any form for any purpose without prior written permission. Approved 12/2018

Nr. 33.<br>Gérezyn, m29 4 Juni 1877. Vor dem unterzeichneten Standesbeamten erschien heute, der Perfönlichteit nach *On* tannt, in Miny Martin Talack mobuhatt zu Gerengre 1032 und zeigte an, daß Artore Palaces\_ I Norfor alt \_ Surfoliffen Religion, mobuhatt zu Gererune no 2 geboren zu Gerezegre Pope & Chaguigundare met pincer Getron Hedwig Pataet, yaberunan Rewalshot " Géneryn mouft in groomgigt me Juni des Jahres tausend acht hundert *fin bart* jig und fin bare Rougherithory & um \_\_\_\_\_\_\_\_ self us verftorben sei. Borgelesen, genehmigt und in tarfylin buer Manin Palacr Der Standesbeamte.

Source: https://www.familysearch.org/ark:/61903/3:1:3Q9M-CSXJ-2SWJ-1 : accessed 10 September 2018.